# Talk Outline

- o The Problem
- o Pattern files
- o Screen files
- o Limitations and next steps

# THE PROBLEM

#### BIO-FORMATS: Proprietary File Conversion

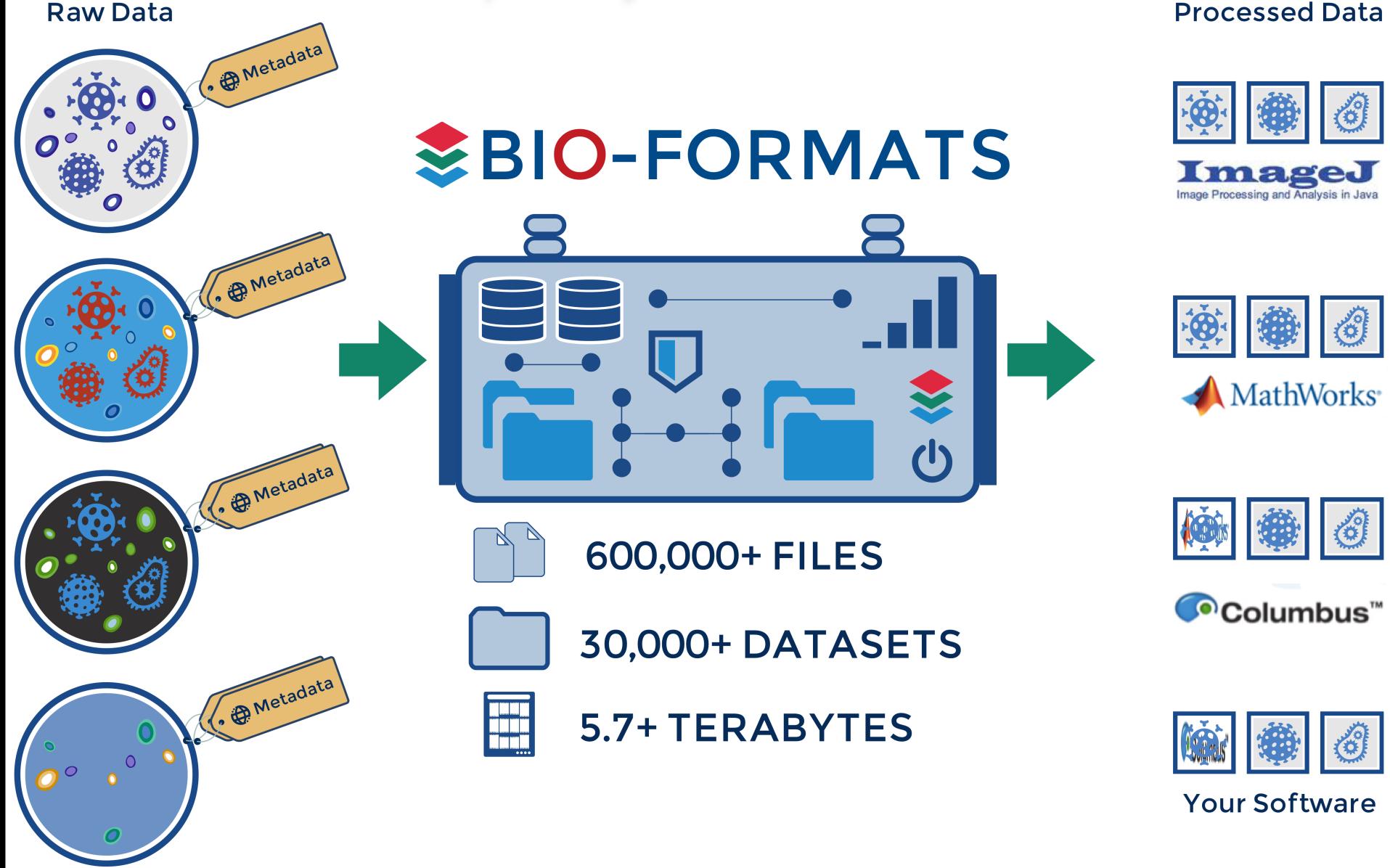

 $\rightarrow$  Apps using Bio-Formats were started >100,000 times per day in 2015  $\leftarrow$ 

# Multi-file imaging formats

- o Bio-Formats for imaging formats composed of multiple files
- o Reader initialization includes the detection of all files required for the metadata and pixel data
	- IFormatReader.getUsedFiles()
	- IFormatReader.getSeriesUsedFiles(boolean)
- o File grouping implemented per reader based on:
	- the information from a file header (OME-TIFF)
	- the information from a metadata file (Operetta)
	- The file format specification

#### Patterns & screens: overview

- o Problem: acquired data with missing format metadata/specification and implicit file grouping conventions based on the folder hierarchy and file names
- o Requires **additional** metadata to
	- 1- determine the image metadata (core dimensions, HCS)
	- 2- map the files required for accessing the pixel data
- o Current solutions: pattern and screen files and their associated readers
- o Used in practice by **a third** of the current production IDR studies

## Pattern files: introduction

- o Applications: multi-series multi-dimensional (ZCT) imaging data
- o Goal**:** group files based on their filename
- o Library: Bio-Formats 5.1.0 and above
- o Reader: FilePatternReader
- o Format specification: see **documentation page**
- o Generalized to any format supported by Bio-Formats, most typically TIFF or PNG files

# Pattern files: examples

o See

https://github.com/sbesson/idr0000-lastname-example/tree/screens\_training/ **patterns** 

- o Requires Bio-Formats 5.x (command-line tools, ImageJ/Fiji…)
- o Time-series experiment
- o Multi-channel experiment
- o Multi-dimensional experiment

## Pattern files: format specification

- o See https://docs.openmicroscopy.org/bio-formats/5.7.1/formats/pattern-file.html
- o Single file ending with .pattern containing a single line of text
- o Patterns must be grouped between <> symbols
	- Range of integers incl. step increments e.g. <0-10>, <0-10:2>
	- List of values e.g. <red, green, blue>
- o Assumes dimensions (XYZCT) can be concatenated
- o Pattern prefix forces the dimension see AxisGuesser
	- Channel: c, ch, w, wavelength
	- Timepoint: t, tl, tp, time
	- Z sections: fp, sec, z, zs, focal, focalplane
	- Series: s, series, sp

# Pattern files in production (IDR 0026)

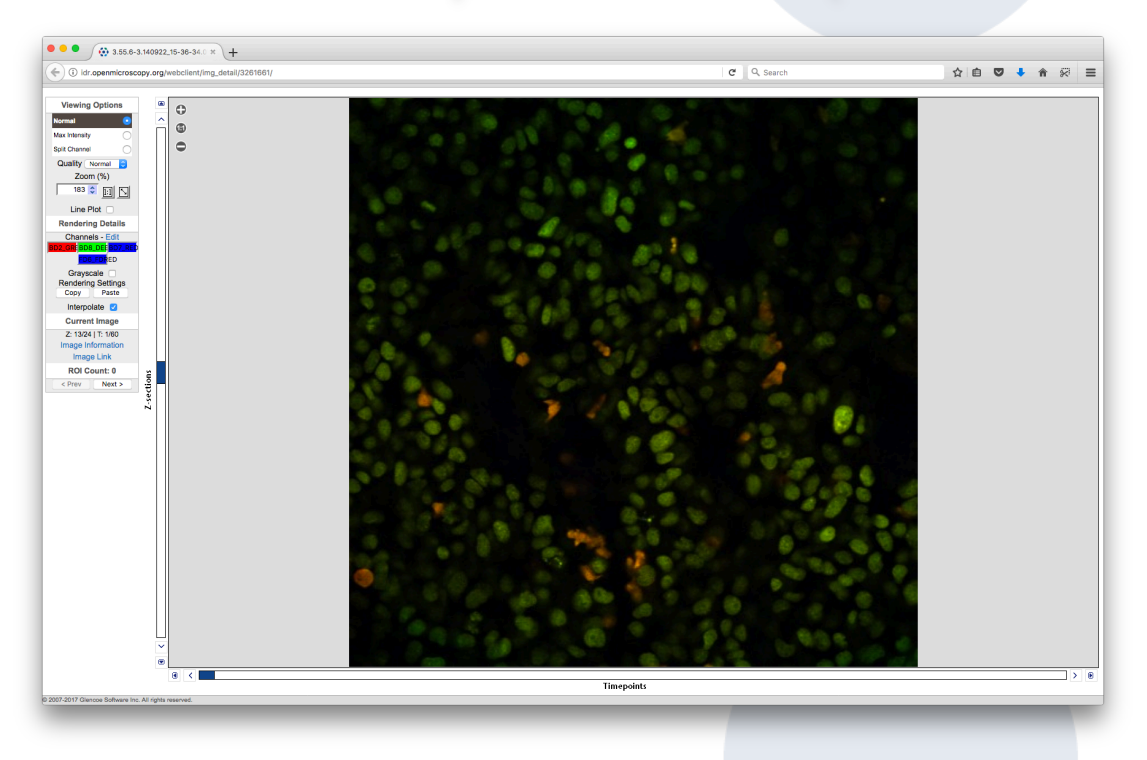

https://idr.openmicroscopy.org/webclient/?show=image-3261661

- o 4 channels, 60 timepoints, 24 Z-sections distributed across 240 TIFF files
- o Pattern file

## Screen files: introduction

- o Application: High-Content Screening datasets e.g. https://data.broadinstitute.org/bbbc/BBBC021/
- o Goal: specify the HCS layout in machine-readable format
- o Library: IDR Bio-Formats (metadata branches)
- o Reader: **ScreenReader**
- $\circ$  Format specification: see **README.md** for a minimal description of the format and some minimal examples

# Screen file: examples

o See

https://github.com/sbesson/idr0000-lastname-example/tree/screens\_training/ **screens** 

- $\circ$  Use **IDR Bio-Formats (0.4.1)** JAR with the existing clients (command-line tools, ImageJ/Fiji)
- o 1 well, 1 field
- o 4 wells, 1 field
- o 4 wells, 2 fields
- o 48 wells, 2 fields, sparse
- o BBBC021

## Screen files in production (IDR 0033)

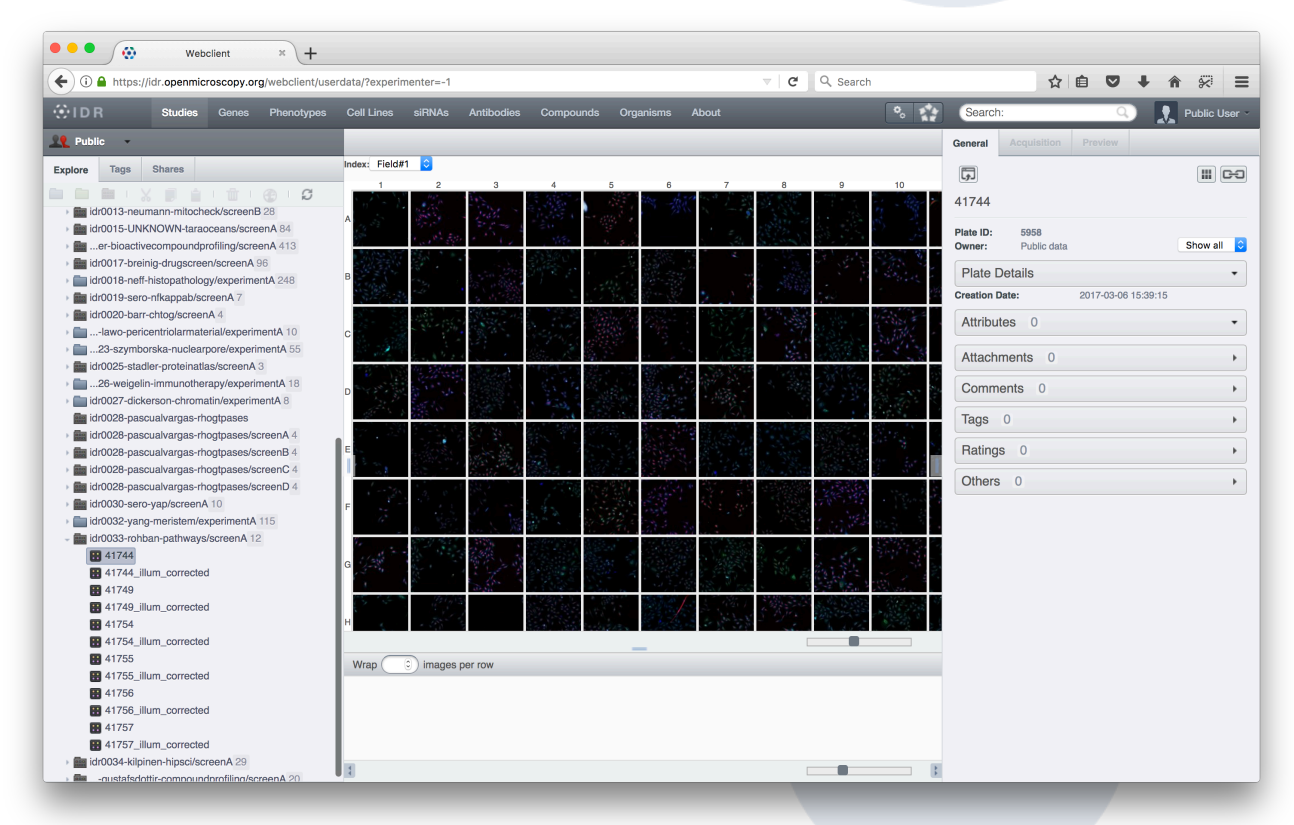

https://idr.openmicroscopy.org/webclient/?show=plate-5958

- o 16 rows, 24 columns, 9 fields (each field image is a pattern file)
- o Screen file

## Screen & pattern files: generation at scale

- $\circ$  idr-metadata repository contains both the tools/scripts and the metadata files
- $\circ$  1.3 K screen files, 150 pattern files (0.4.3 tag)
- o Tools
	- Top-level **Python library**: pyidr.file pattern, pyidr.screenio
	- Per-study file generation scripts: make patterns.py, generate screens/
	- Screen format validation script: **check\_screen.py**
- o screenY/idrXXX-screenY-plates.tsv: additional level for grouping plate specified by screen files in a screem for each study
- o IDR import step

# Next steps

- o Screen reader/format currently IDR-only
	- Solution for real-life multi-dimensional HCS datasets
	- Existing reader + utility library/scripts
	- Cost of maintained a Bio-Formats fork/branch
- o Backporting ScreenReader to the mainline
	- Another metadata file format to support
	- Based on poorly specified INI format
	- Versioning
	- Licensing
	- Performance issues

# Next steps

- o ScreenReader translates .screen metadata into OME-XML
- o IDR: most of the pixel data is expressed in TIFF or HDF5 format
- o Possibility: convert .screen files into companion OME-XML files
- o Current limitations of the OME companion format
	- only works with strict OME-TIFF file
	- metadata file must be suffixed as .companion.ome
	- binary files must link back to the companion file
- o Design requirements
	- Relaxed version of the **companion OME file specification** initial investigation by Simone
	- Support for HDF data at the model level